**Journée « Prévention du risque infectieux en EMS » Lille, 21 mai 2015**

# \*Présentation du site NosoBase et autres sites d'intérêt...

### Karin Lebascle, CClin Paris-Nord

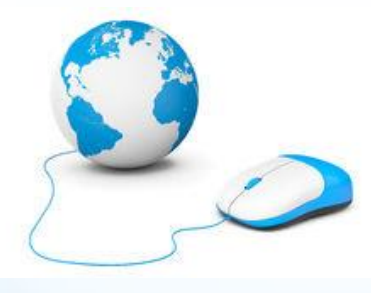

# **NosoB@se**

### <http://www.cclin-arlin.fr/nosobase>

# IAS et Hygiène hospitalière

- Créé en 1996
- Géré par les 5 CClin
- 42 600 références

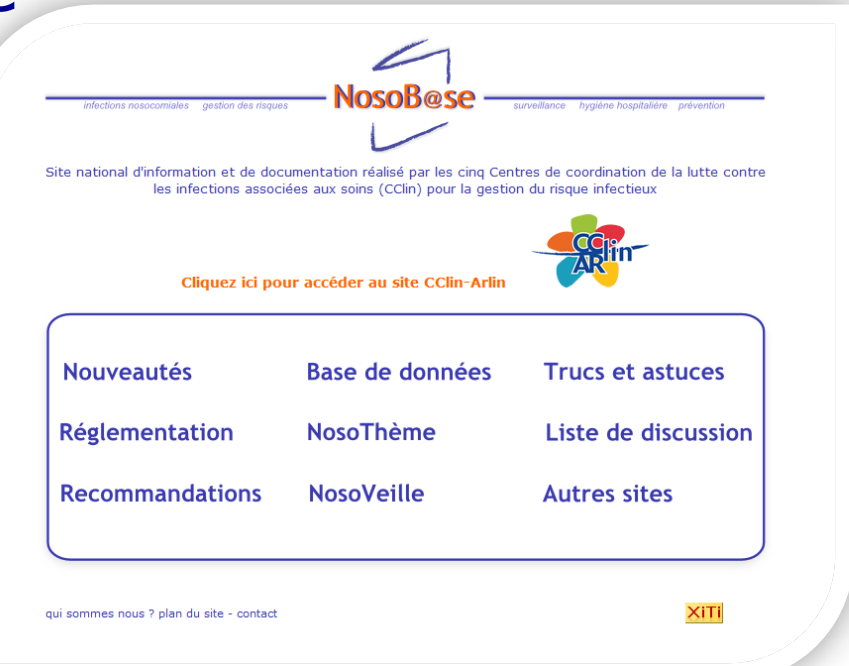

### **Missions**

- Constituer un **appui** aux personnes impliquées dans la lutte contre les IAS
- Répertorier la **littérature** nationale et internationale

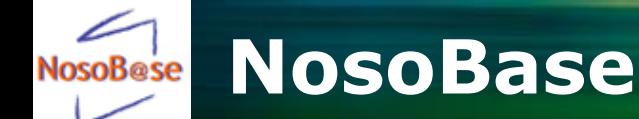

- Diversité des documents disponibles :
	- articles scientifiques
	- guides et reco

– congrès

– liste de discussion

Texte

intégral

- réglementation
- revues thématiques

# **~ 42 600 références**

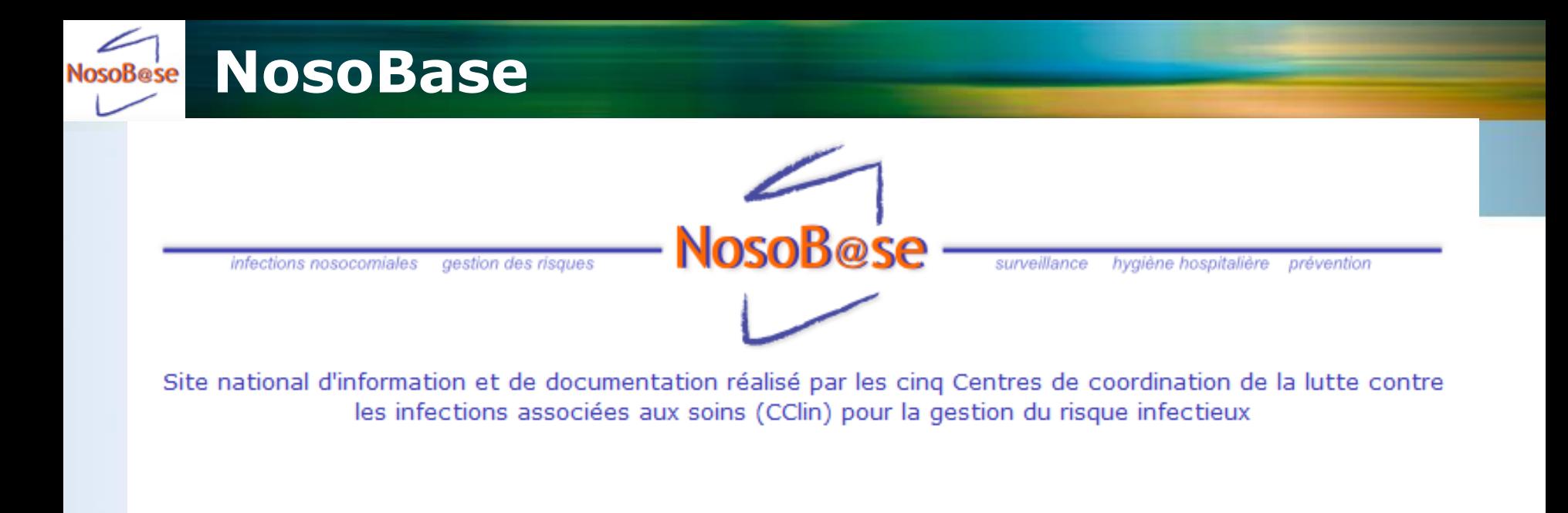

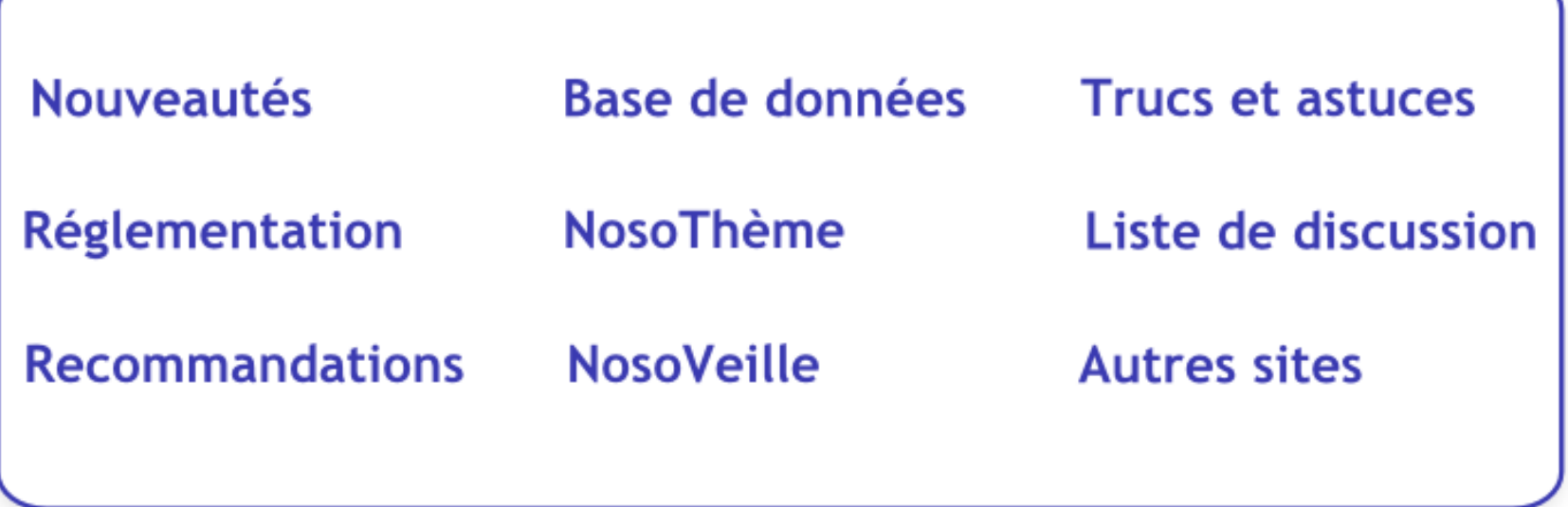

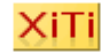

### Réglementation

#### Sommaire chronologique.

#### Sommaire thématique

AES / Exposition au sang Air / Canicule **Alimentation / Restauration Antibiotiques / BMR Architecture / Travaux Audit** Bloc opératoire / Chirurgie Cathéter **Déchets** Désinfection / Stérilisation Dispositifs médicaux Eau / Légionellose **EHPAD / Gériatrie Endoscopie Formation / DPC Grippe Hémodialyse** Hospitalisation et soins à domicile

### 2 classements

**Hygiène des mains** Indicateurs / Tableau de bord Nouveau! **Laboratoire Maladies transmissibles** Maladie de Creutzfeldt-Jakob **Médicaments Odontologie Organisation de la LIN** Organisation des établissements de santé Professionnels de santé **Responsabilité** Sécurité / Gestion des risques Nouveau! Service mortuaire / Morque **Signalement / MDO Tatouage / Perçage Tuberculose Usagers** 

### Recommandations

Le texte intégral des recommandations dans le domaine de l'hygiène hospitalière et la maîtrise des infections nosocomiales

#### **Classement thématique**

#### **Classement par organisme**

Recommandations françaises

Recommandations étrangères

#### Conférences de consensus

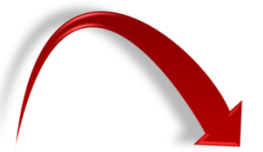

### Classement thématique

#### Généralités/définitions/programme

Abord vasculaire / Cathéter AES / Exposition au sang Air / Aspergillose **Alimentation / Restauration** Anesthésie / Réanimation **Antibiotiques Antiseptiques Architecture et travaux** Bloc opératoire / Chirurgie **BMR Clostridium** Coqueluche Déchets Nouveau! **Désinfection Dispositifs médicaux** 

Eau / Légionellose

2 classements

EHPAD / Gériatrie Nouveau! **Endoscopie** 

**Hygiène des mains Laboratoire** Linge **Maternité Médicament** Odontologie Ophtalmologie ORL **Pansement Pédiatrie** Podologie **Psychiatrie** Qualité / Gestion des risques **Radiologie** Service mortuaire / Morgue Soins ambulatoires / Médecine de ville Soins de suite et réadaptation **Tenue vestimentaire** 

# **Base de données bibliographique**

# • 42 500 références

- **85% : articles scientifiques**
- 15% : reco, décret, norme, rapport, avis, ...
- Plus de 150 revues indexées
- Utilisation d'un **thésaurus** (= mots-clés définis) pour indexer chaque référence
- Possibilité de s'enregistrer gratuitement pour services personnalisés

# **RosoBese Base de données bibliographique**

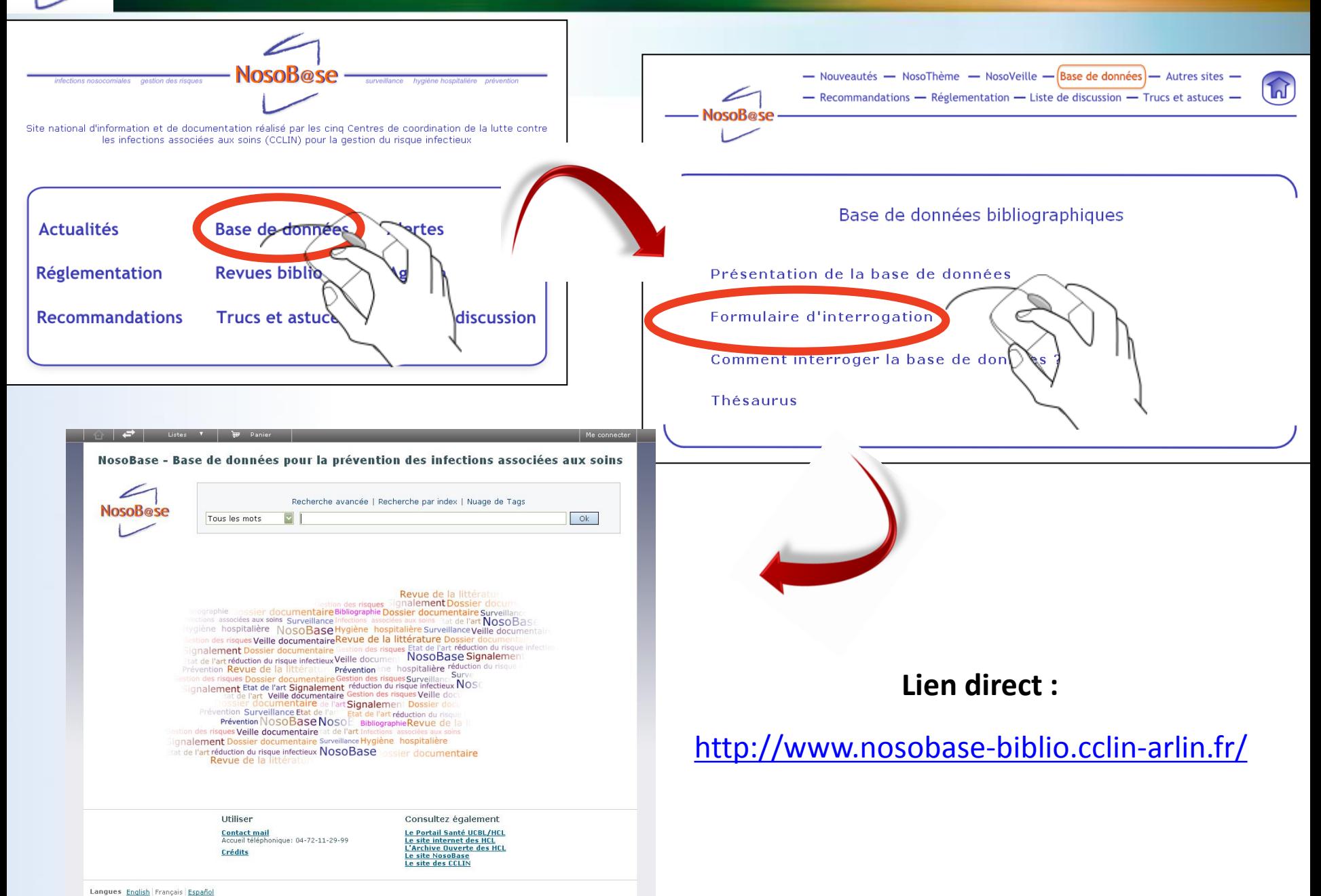

### **Bdd : recherche simple NosoB**@se

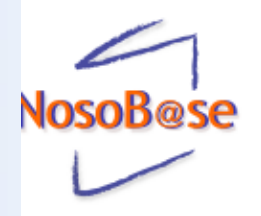

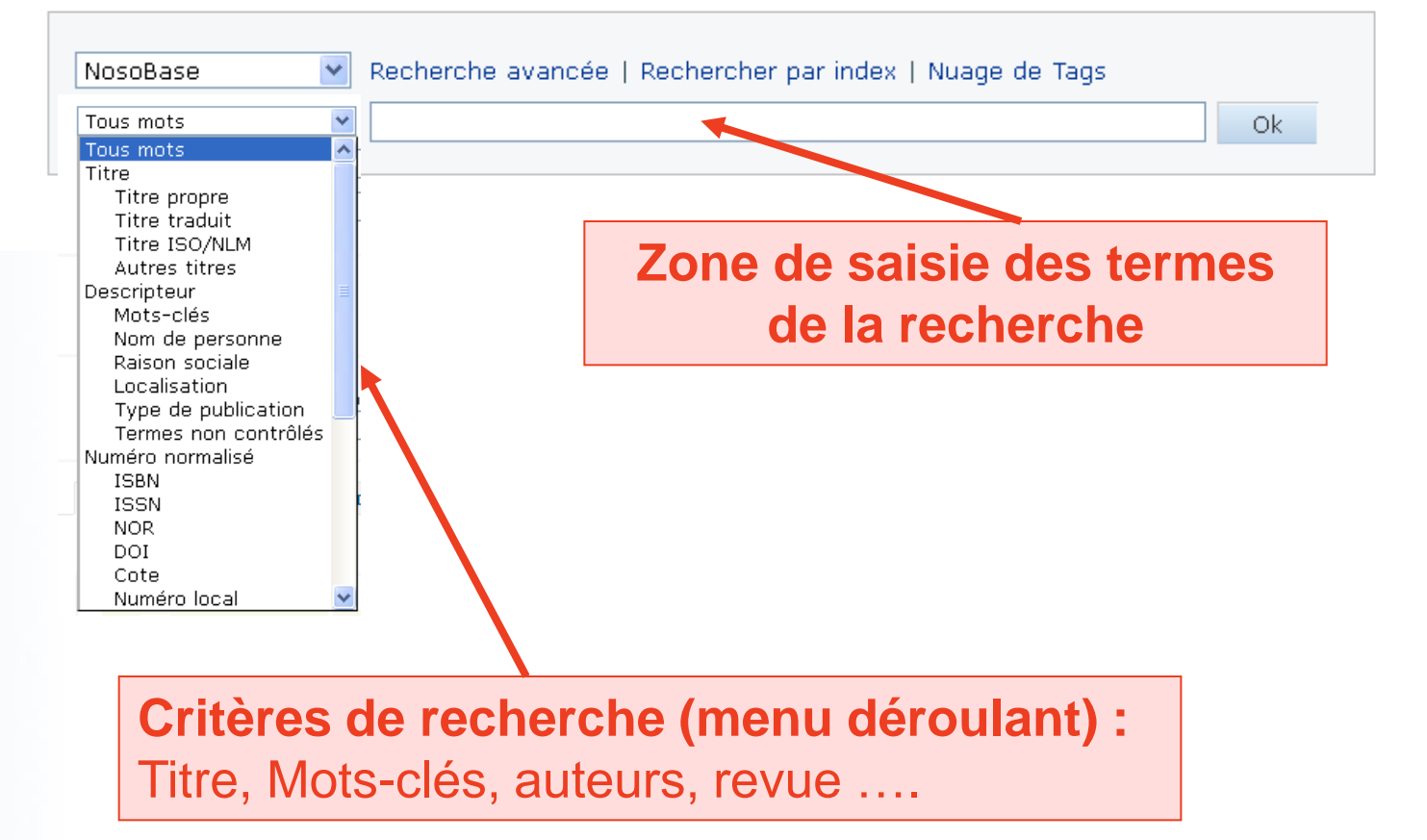

### **Bdd : résultats de la recherche** NosoB@se

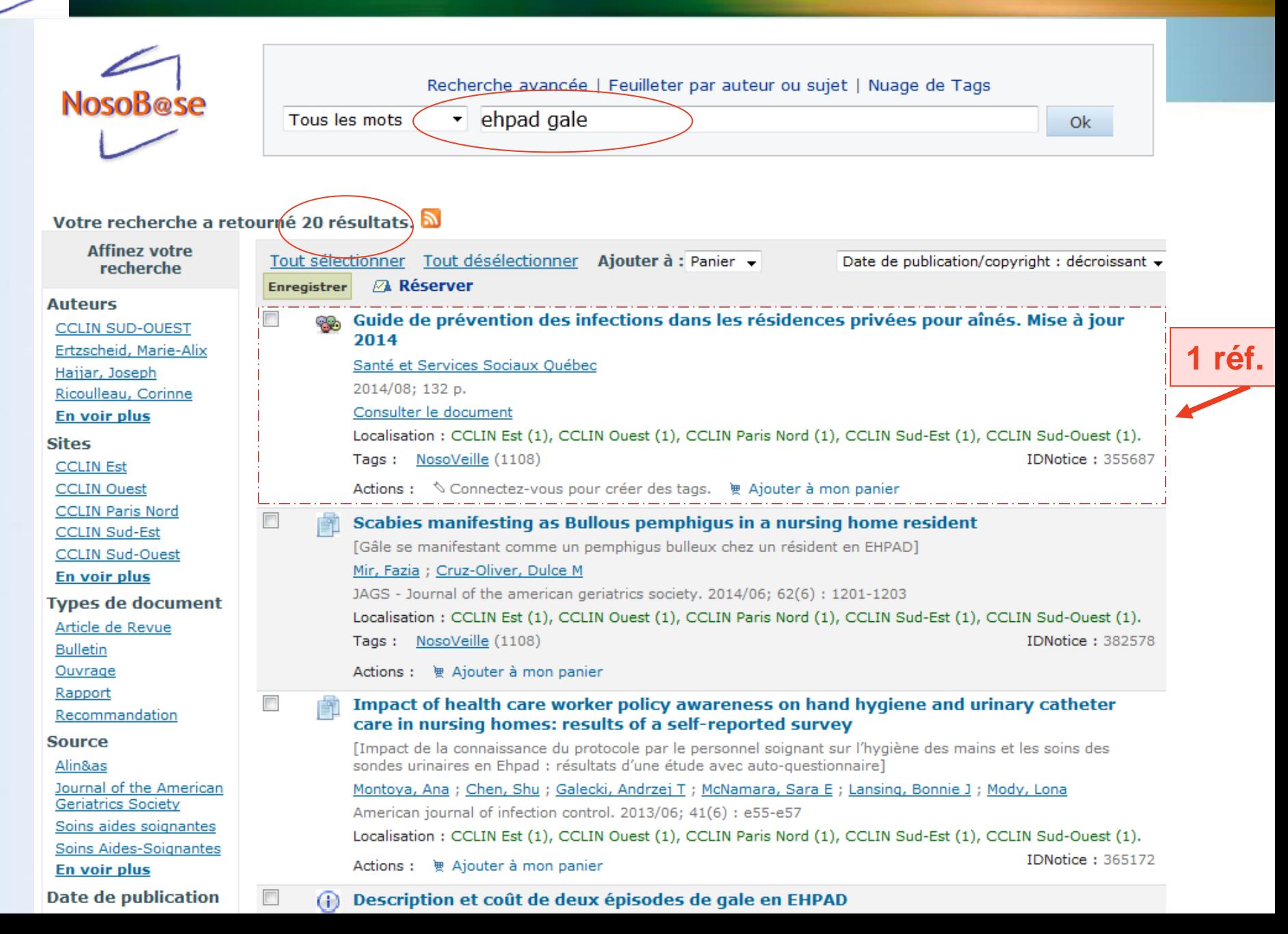

### **Bdd : résultats de la recherche NosoB**@se

### **Affichage** d'une notice

**E** Vue normale

**El Vue MARC** 

#### Description et coût de deux épisodes de gale en EHPAD [Bulletin]

#### Mari, Lélia

France, Marseille, Centre gérontologique départemental

Alin&as. 2012/12; (5): 1-2

#### Consulter le document

Résumé : La gale est non seulement toujours présente en France mais elle semble aussi en recrudescence (cf. enquête nationale de l'INVs 2011). C'est une maladie ubiquitaire, béniqne mais hautement contagieuse dont l'incubation est longue (4 à 6 semaines). Le réservoir est humain et la transmission interhumaine (directe ou indirecte). Le diagnostic est établi sur des lésions cliniques évocatrices et/ou l'examen parasitologique et un prurit à recrudescence nocturne quasi-constant. Il n'y a pas de quérison spontanée. Le traitement curatif des cas repose sur des produits à usage cutané et/ou par voie générale, mais nécessite aussi un traitement simultané de l'entourage et de l'environnement. Le centre gérontologique départemental est un établissement de santé avec un secteur sanitaire et des secteurs d'hébergement médico-sociaux (USLD et EHPAD) prenant en charge des patients âgés, répartis sur 4 pavillons. En 2009, l'établissement a été confronté à une épidémie de gale qui a duré plusieurs mois et touché les 4 pavillons. L'établissement a décidé d'évaluer le coût financier de cette épidémie.

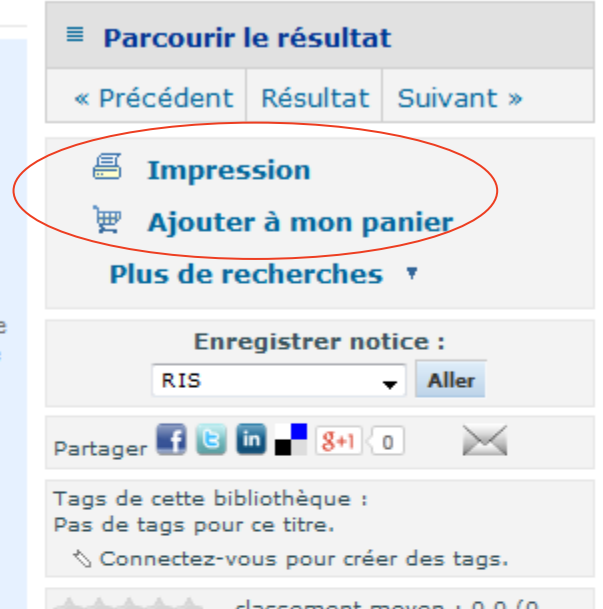

votes)

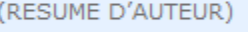

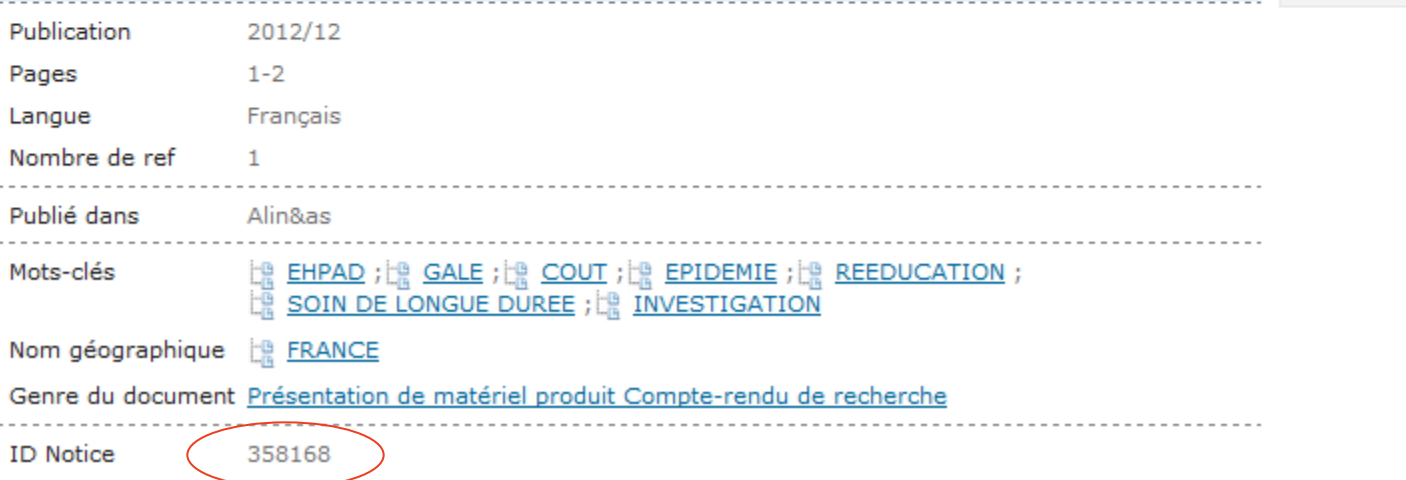

**Bdd : recherche avancée NosoBese** 

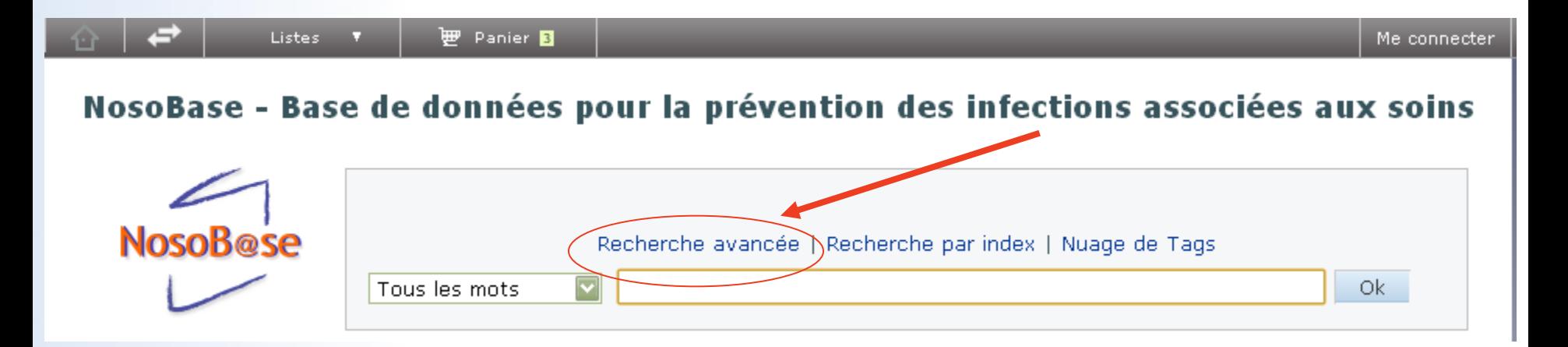

- Combiner plusieurs mots-clés
- Choisir la langue des articles
- Choisir le type de document…

# **RosoBese Bdd : recherche avancée**

 $\overline{\mathbf{v}}$ 

Sans limite

Langue:

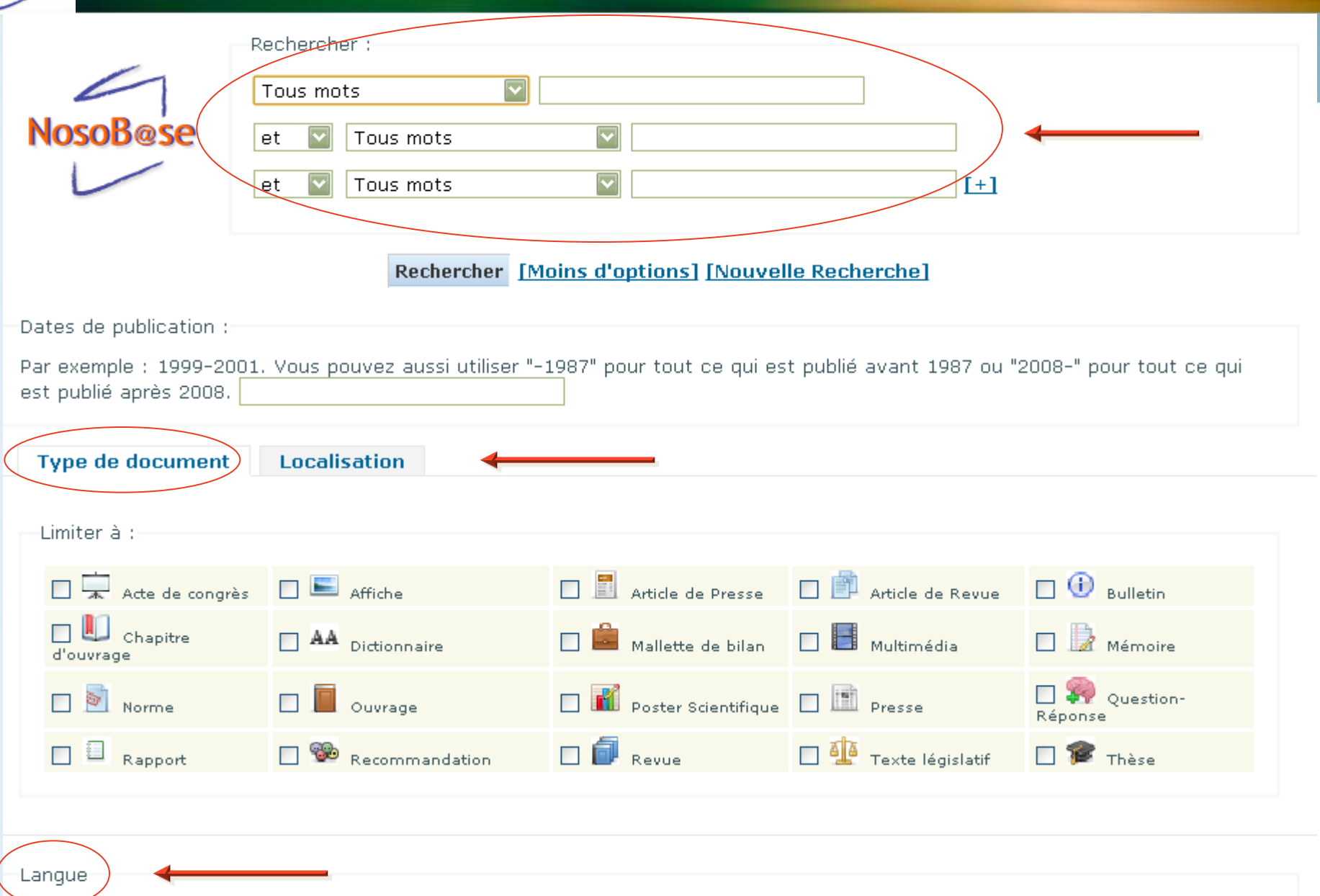

### **Bdd : Listes et Panier** NosoB@se

- Listes :
	- possibilité de créer des listes de références et de les sauvegarder
	- Nécessite un compte
- Panier :

**Listes** 

- Mettre de côté des références
- Ne nécessite pas de compte

**Panier** B

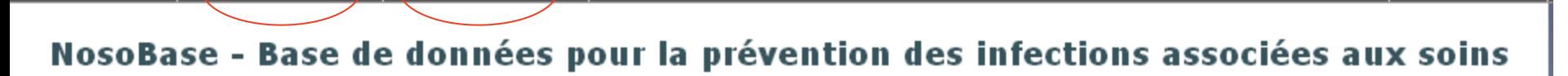

Me connecter

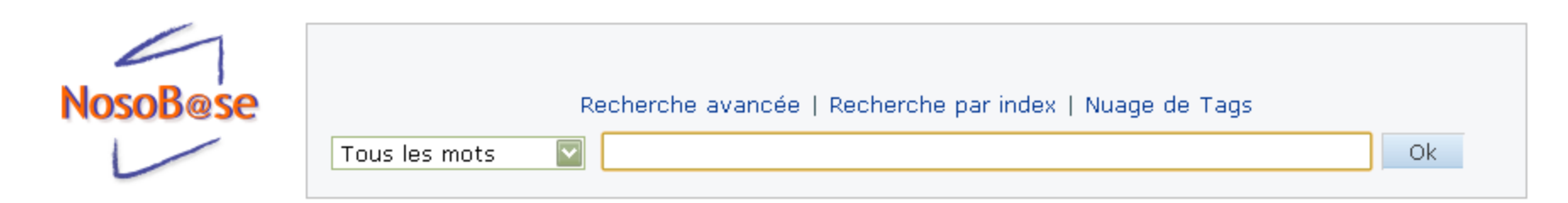

### **Bdd : création d'un compte NosoBese** • Demande à : **[nosobase@chu-lyon.fr](mailto:nosobase@chu-lyon.fr)** • Connexion :Listes: **₩** Panier **B** Me connecter NosoBase - Base de données pour la prévention des infections associées aux soins **NosoB@se** Recherche avancée | Recherche par index | Nuage de Tags Ok. Tous les mots **NosoB@se** Recherche avancée | Recherche par index | Nuage de Tags  $\overline{\mathbf{v}}$ Ok Tous les mots Me connecter à mon compte Login Mot de passe

Me connecter

# NosoBese Autres outils : NosoThème et NosoVeille

# • NosoThème

### · Synthèses bibliographiques

## **Trimestriel**

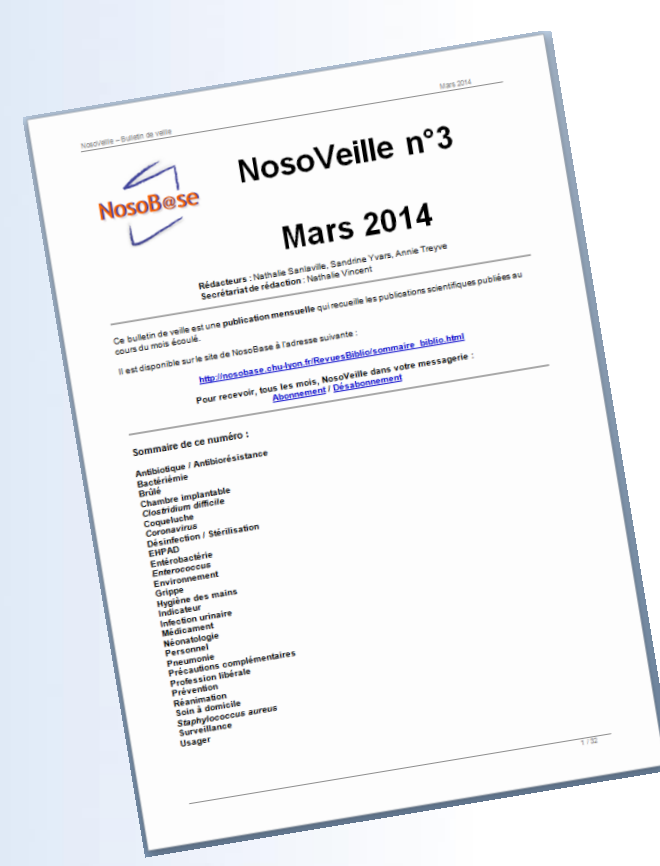

#### NosoThème Infections chez les personnes âgées dépendantes : infections urinaires, gastro-intestinales et respiratoires

- **NosoVeille** 
	- Bulletin publications récentes
	- Mensuel

# **CClin Paris-Nord**

### [http://www.cclinparisnord.org](http://www.cclin-arlin.fr/nosobase)

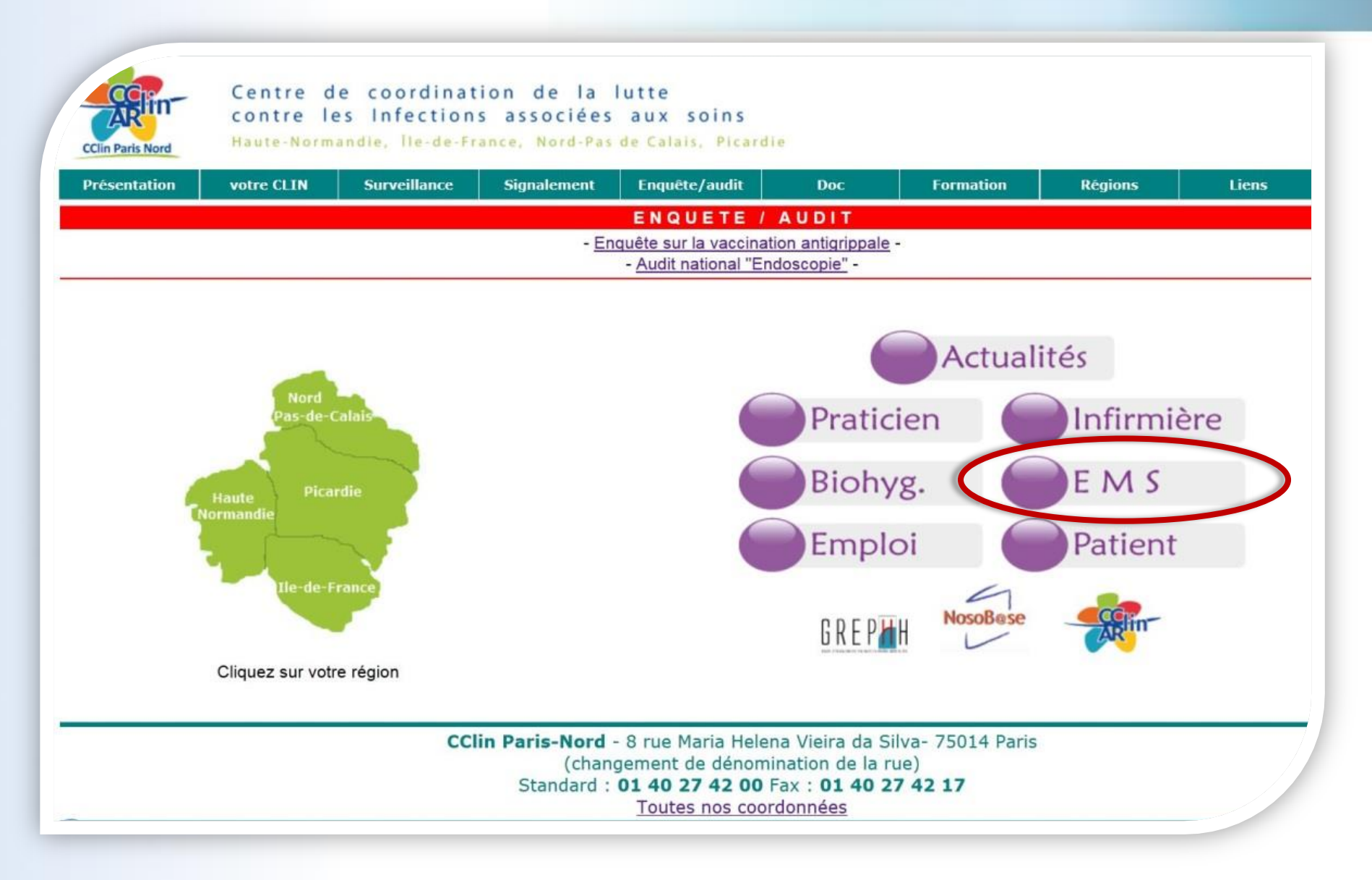

# **CClin Paris-Nord**

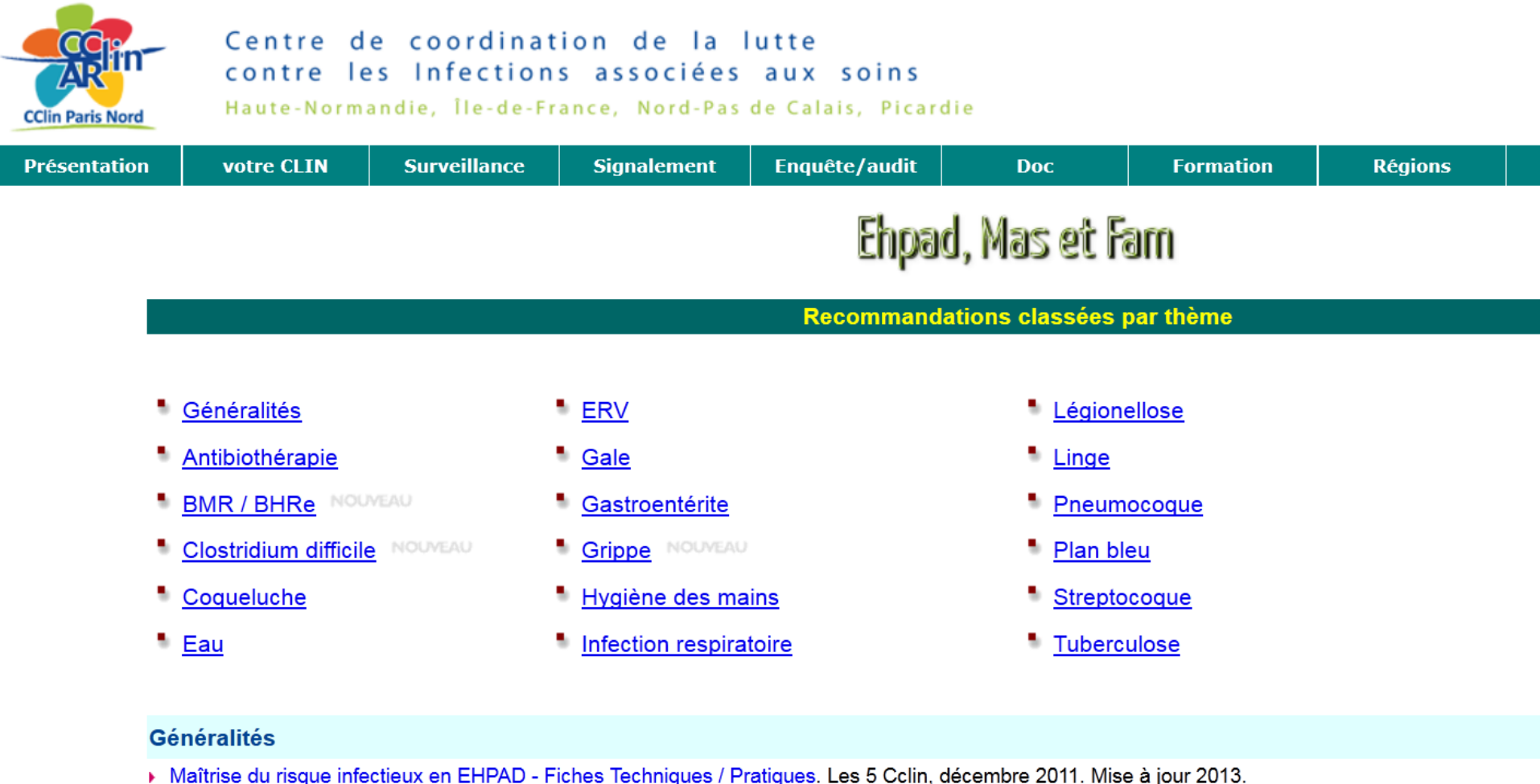

- 
- Enquête de satisfaction concernant l'usage de ces fiches techniques. Merci par avance de votre participation.
- Conception et rénovation des EHPAD Bonnes pratiques de prévention. INRS, 2012. 64 pages.

Circulaire interministérielle n°DGCS/DGS/2012/118 du 15 mars 2012 relative à la mise en oeuvre du programme national de prévention des infections d 2011/2013. 14 pages.

# Grephh

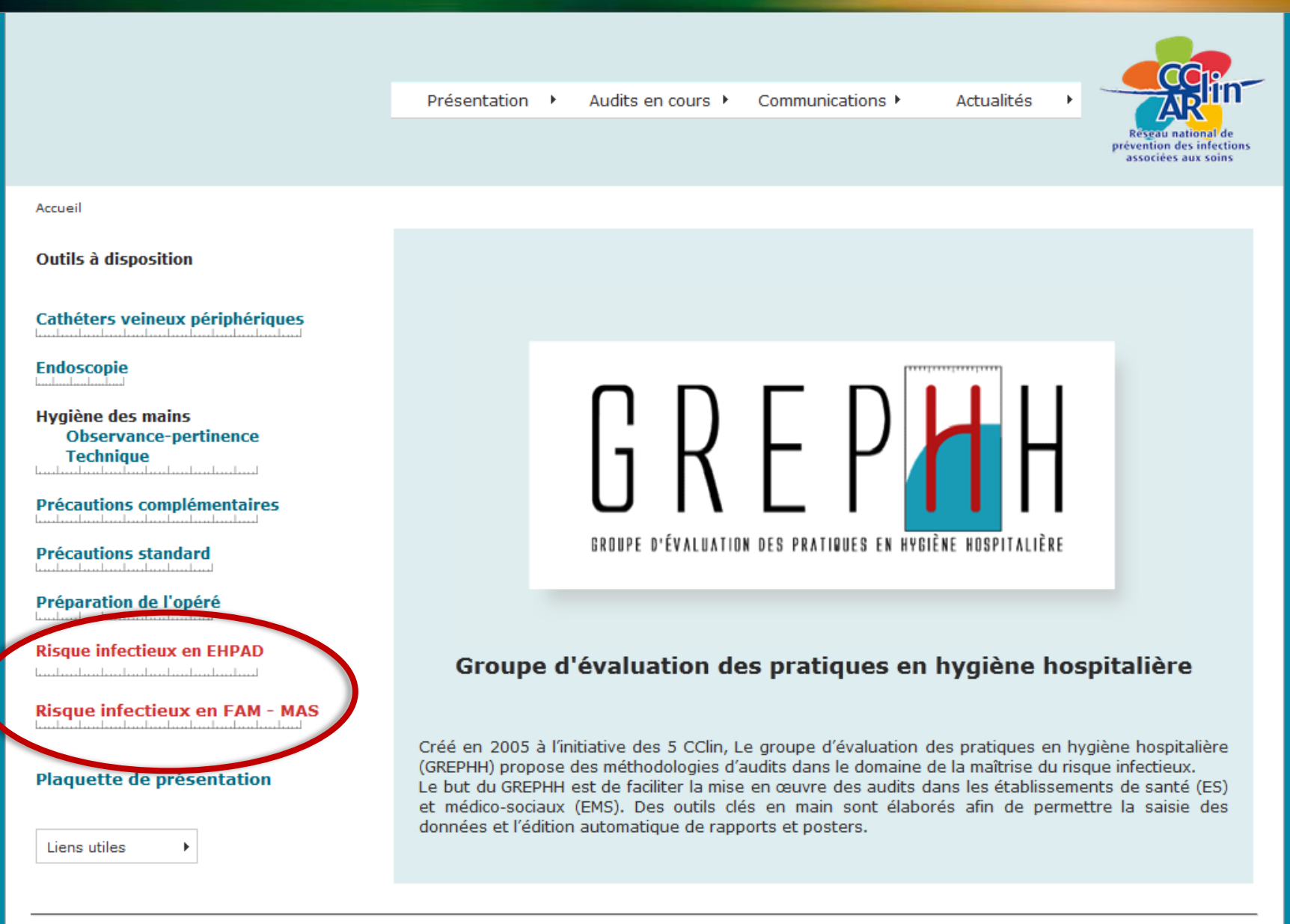

Accès réservé aux membres du GREPHH

# Grephh

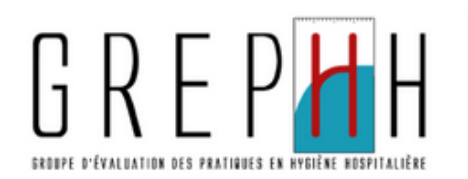

Présentation ▶

Audits en cours ▶

Communications ▶

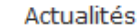

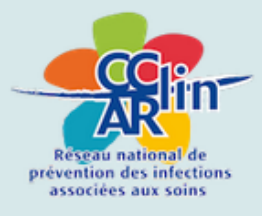

Accueil > Audits en cours> Risque infectieux en FAM MAS

#### **Outils à disposition**

Cathéters veineux périphériques

#### **Endoscopie TELEVIS**

**Hygiène des mains Observance-pertinence Technique** 

**Précautions complémentaires** المناسب المتمارك والمناآ المتميز المتمرا وممرا وممرا والمنا

**Précautions standard** all and continued a state of the

Préparation de l'opéré <u> Antonio Indian Indian Indian I</u>

**Risque infectieux en EHPAD** 

**Risque infectieux en FAM - MAS** المتما بمطمئ بمارون المتما وتتلحظ وبالمتطعون المتحادية

ь

#### **Risque infectieux en FAM MAS**

Il s'agit de l'adaptation du manuel d'autoévaluation du GREPHH sur la maîtrise du risque infectieux en EHPAD pour le secteur des Maisons d'Accueil Spécialisées (MAS) et des Foyers d'Accueil Médicalisés (FAM).

L'outil construit par le GREPHH avec l'aide de professionnels de FAM et de MAS a pour objectif de dégager des points forts et des points à améliorer de l'établissement dans la prévention des infections associées aux soins.

L'outil vous permet l'élaboration d'un plan d'action précis et spécifique à l'établissement.

Cette démarche s'inscrit dans le cadre d'une politique globale d'amélioration continue de la qualité.

Des fiches pratiques d'accompagnement du manuel d'auto-évaluation du risque infectieux sont proposées aux EHPAD. Elles peuvent vous être utiles dans le cadre de votre démarche d'analyse de risque.

Circulaire interministérielle du 15 mars 2012 relative à la mise en œuvre du programme national de prévention des infections dans le secteur médico-social 2011/2013

**Résultats** 

• Synthèse étude FAM-MAS  $\rightarrow$  155Ko décembre 2014

b.

- Rapport étude FAM-MAS 2665Ko décembre 2014
- · Présentation E 1Mo626 avril 2015

**Outil informatique** Outils pédagogiques Méthodologie

# **Réseau CClin-Arlin**

### [http://www.cclin-arlin.fr](http://www.cclin-arlin.fr/)

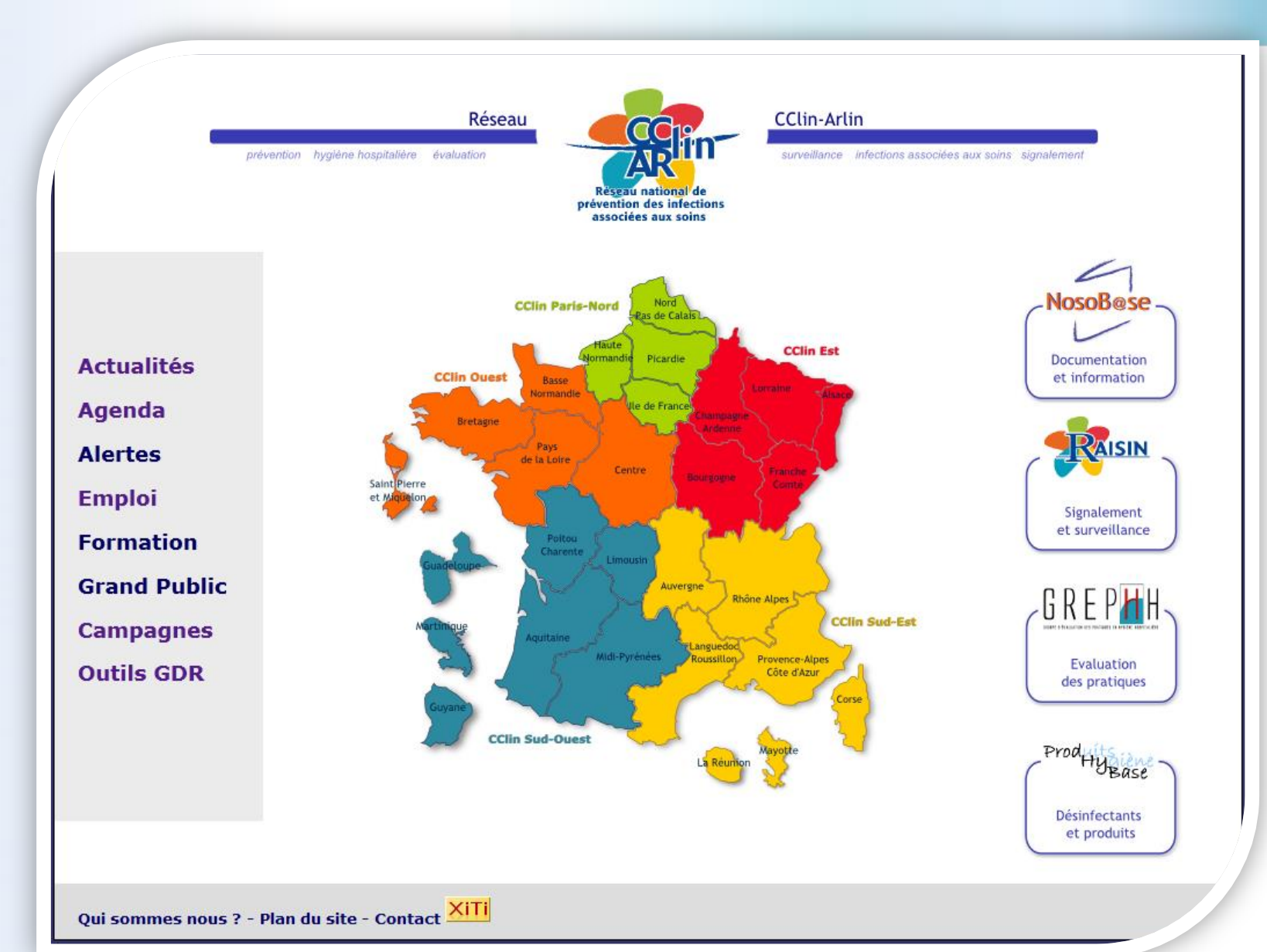